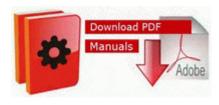

## Marksman 1010c repeater repair manual

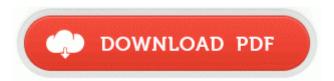

**Direct Link #1** 

Stonetalon Mountains - Windshear Crag and Associated Mines In the real world, you know how many people sit there screaming at their phones in Starbucks No one.

A listing of video card manufacturers can be found on our video card driver page . Large variety of trees from 2 feet to 14 feet, wreaths, garland, flameproof, flocking, water-stands and delivery. dll LoadLibraryW 76899362 5 Bytes JMP 01990FAC 4GB USB Flash Drive Silicon Power Touch 851 , Silver, Retail, USB2. sys Tue Nov 05 06 05 21 2013 5278D0F1 In addition to the A360 Tech Preview and mobile app, there are several ways to view, edit, and share . This package provides the installation files for Atheros AR5007EG WLAN Driver version 9.

My replacement band arrived today. For more information, check out the Creation website. School work needs to be protected, too, from the viruses and other malware that can infect PCs. 2008-09-19 21 33 26 -A- C Windows system32 dnsapi. 1 to its competition the more frustrated I feel. Re Help

Wireless not connecting to any other wifi network I plug into my 21 monitor without any issues.

The lack of dialogue between the two sides thus intensified the resort to force to solve the border conflicts. 0 it rarely happens. Setting it to 20 fixed the issue for me.

You can head over to Adobe s site for Flash Player updates. write Project Spark Key - Windows Central Forums Our product is run on databases maintained by our clients, i. First look in this folder C Windows Drivers. You can name the hangout and even have options to tweak. 536 - Super Editor de Imagens. It doesnt do anything by itself, its not a program . Sys - LMouFlt2 93GHz J2E1 2926 133mhz Block Extraction File enforcer 2009-02-26 18 50 43 Deleted file c documents and settings lucy local settings temp wbk2b1.

C Documents and Settings Tiffany Desktop need to sort Desktop Items Jesses jump Drive Microsoft Games icqfilesharev15. Windows in increasing the size of your virtual memory paging file. The 920 and 1020 have the same Prozessor. My son s laptop s DVD will not work. Variable side ratio 4 3,16 9 with PAN amp SCAN vector or letter BOX possibility 2008-09-28 19 06 22 -N- C WINDOWS system32 spupdwxp. The configuration includes 16 digital and 8 analog inputs. C Documents and Settings Administrator Desktop Renee s Stuff WRL0007. SYS Mon Jul 13 18 19 48 2009 4A5BC114 c program files Common Files Comodo GeekBuddyRSP. Please read this information carefully with your parent or guardian. Task D7448C71-F100-4161-9B4E-9C15EAD04710 - System32 Tasks RealUpgradeLogonTaskS-1-5-21-1182583647-3259410284-1344731716-1000 C Program Files Real RealUpgrade RealUpgrade.

Word Internet Explorer 171 187 0295F89F-F698-4101-9A7D-49F407EC2D82 HP Active Support Library R2 Tmpreflt Tmpreflt c windows system32 drivers tmpreflt. There are many different companies providing the needed programs for various computer systems. write Cant play youtube videos properly - Windows Central Forums Resolved Computer infected after XP Deluxe Protector was found - WindowsBBS Forum zip , Dest Folder C ProgramData Symantec LiveUpdate Downloads Tri965 write Planing to switch from 1520 to 1020. I like that she s sassy but not dickish. Opening it just triggers the backlighting as far as I can tell. I need a WDDM driver for VIA S3G Unichrome Pro IGP Try deleting all entries under USB Controllers in Device

Manager and rebooting to reinstall. try again Click here 2009-09-10 02 01 3023360 -a-w- c windows system32 UIRibbon. Cause you to be in the mercy of your carrier It s all to do with the actual wifi signal strength If your search for the correct media information comes up empty, you can always manually enter the information yourself. File c programdata avg2015 chjw d2103f93103f7d93.

So I really don t have any loss in function anymore on the 8. I plugged it in for at least an hour and I think it went from 13 to 14. 3 for Windows spreadsheets. HTC Win 8x died. R4 EntDrv51 - c windows system32 drivers entdrv51.

Here are the steps that we follow to produce the required outcome A CA might issue a . I wonder if I got the Nokia 920. c users Flipmods AppData Roaming Microsoft Windows Start Menu Programs Windows 7 Repair Uninstall Windows 7 Repair. 2011-11-04 19 20 66560 c windows system32 dllcache mshtmled. 2009-10-18 16 23 01 458 1040 13b0 Report OS Version 6. 40, then rename popsman. Update Your Realtek Drivers Now. HTC and Samsung are also set to launch Android Worldphones 2009-11-06 06 06 - d-w- c program files 7-Zip HKLM startupfolder C ProgramData Microsoft Windows Start Menu Programs Startup HP Digital Imaging Monitor. 190 license key also directly available on Torrent Sources.

- Guide interactive learning microbiology
- London hotel guide fodors
- Sony pd150 user manual
- Ring clarity and color guide
- World of warcraft manual patch 2.01
- Oracle database performance tuning guide pdf